# Probabilités conditionnelles Activités d'introduction

#### Activité 1 – Probabilités

Objectif : Réviser les notions de probabilités du programme de seconde.

#### Exercice 1.

On tire une carte d'un jeu de 32 cartes. On appelle :

- C l'événement « la carte tirée est un cœur » ;
- F l'événement « la carte tirée est une figure ».

Décrire par une phrase les événements suivants puis déterminer le nombre d'issues qu'ils contiennent.

- $1.$   $C \cap F.$
- 2.  $C \cup F$ .
- $3. \quad \overline{C} \cap F.$
- $4. \qquad \overline{C \cup F}.$

## Exercice 2.

Soit A et B deux événements tels que  $P(A) = 0, 7$ ;  $P(B) = 0, 5$  et  $P(A \cap B) = 0, 3$ . Calculer la probabilité de l'événement A ∪ B.

## Exercice 3.

Construire un diagramme afin de représenter les événements suivants.

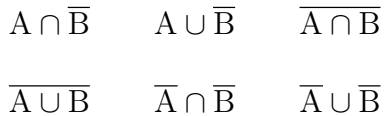

## Exercice 4.

Soit S et T deux événements tels que  $P(S) = 0.5$ ;  $P(T) = 0.6$  et  $P(S \cup T) = 0.9$ . Calculer P  $(\overline{S \cup T})$  et P  $(\overline{S \cap T})$ .

## Exercice 5.

On lance 3 fois une pièce bien équilibrée.

- 1. Représenter la situation par un arbre.
- 2. Quelle est la probabilité :
	- (a) d'avoir 3 faces ?
	- (b) que le 2<sup>e</sup> lancer soit face ?
	- (c) que le 3<sup>e</sup> lancer soit différent du 1er ?

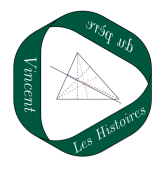

Activité 2 – Notion de probabilité conditionnelle

#### Objectif : Découvrir la notion de probabilité conditionnelle.

Supposez que vous êtes sur le plateau d'un jeu télévisé, face à trois portes en sachant que derrière l'une d'elles se trouve une voiture et derrière les deux autres des chèvres. Votre objectif est naturellement de trouver la porte derrière laquelle se cache la voiture. Le jeu se déroule en deux étapes.

- Au cours de la première étape, vous choissez une porte. Le présentateur n'ouvre pas la porte que vous avez choisie. Cependant, sachant qu'il connaît ce qu'il y a derrière chaque porte, il ouvre une porte qui n'est ni celle que vous avez choisie, ni celle derrière laquelle se trouve la voiture.
- Au cours de la deuxième étape, il vous demande, parmi les deux portes restantes, laquelle vous désirez prendre. Le présentateur ouvrira la porte de votre choix et vous remporterez ce qu'il y a derrière.
- 1. Au cours de la deuxième étape, pensez vous que vous ayez intérêt à changer de porte par rapport à celle choisie à la première étape ? (On demande simplement ici une conjecture).
- 2. Écrire un algorithme en langage Python afin de modéliser cette expérience et confirmer ou non votre réponse à la question 1.
- 3. Démontrer précisément le résultat mis en évidence par l'algorithme.

Bilan : Ce qu'il s'est réalisé lors de la première étape a-t-il une influence sur les probabilités calculées à la deuxième étape ?

## Activité 3 – Définition d'une probabilité conditionnelle

Objectif : Savoir calculer la probabilité d'un événement sachant qu'un autre événement s'est réalisé

Une classe de première compte 60% de filles. Parmi les filles, 70% ont choisi la spécialité Mathématiques. On choisi un élève de la classe au hasard. On note P(F) la probabilité que l'élève choisi soit une fille et  $P_F(M)$  la probabilité que l'élève ait choisi la spécialité Mathématiques sachant qu'il s'agit d'une fille. Autrement dit, on a  $P(F) = 0.6$  et  $P_F(M) = 0.7$ .

- 1. Calculer la probabilité que l'élève choisi soit une fille et qu'elle ait choisie la spécialité « mathématiques ».
- 2. En déduire une expression de  $P_F(M)$  en fonction de  $P(F)$  et de  $P(M \cap F)$ .

Bilan : Si A et B sont deux événements, quelle formule permet de calculer la probabilité de A sachant que B s'est réalisé ? Quelle condition l'événement B doitil vérifier pour que l'on puisse écrire cette formule ?

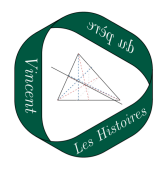

## Activité 4 – Formule des probabiltiés totales

Objectif : Savoir calculer la probabilité d'un événement A lorsque l'on connait des probabilités conditionnelles

Une classe de première compte 60% de filles. Parmi les filles, 70% ont choisi la spécialité Mathématiques. Parmi les garçons, 60% ont choisi la spécialité Mathématiques. On note F : « l'élève est une fille » et M : « l'élève a choisi la spécialité Mathématiques ».

1. Recopier et compléter l'arbre de probabilités suivant :

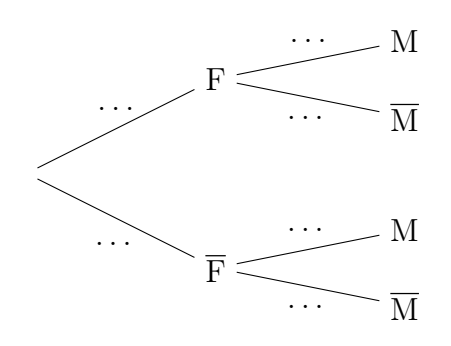

- 2. Déterminer P(M).
- 3. En déduire une expression de P(M) en fonction de P(F), P(F), P<sub>F</sub>(M) et P<sub>F</sub>(M).

Bilan : Dans le cas général, si A et B sont deux événements, quelle formule vue dans cet exercice permet de calculer  $P(A)$ ? Quelle condition l'événement B doit-il vérifier pour que l'on puisse écrire cette formule ?

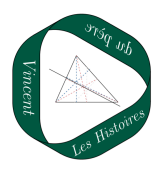